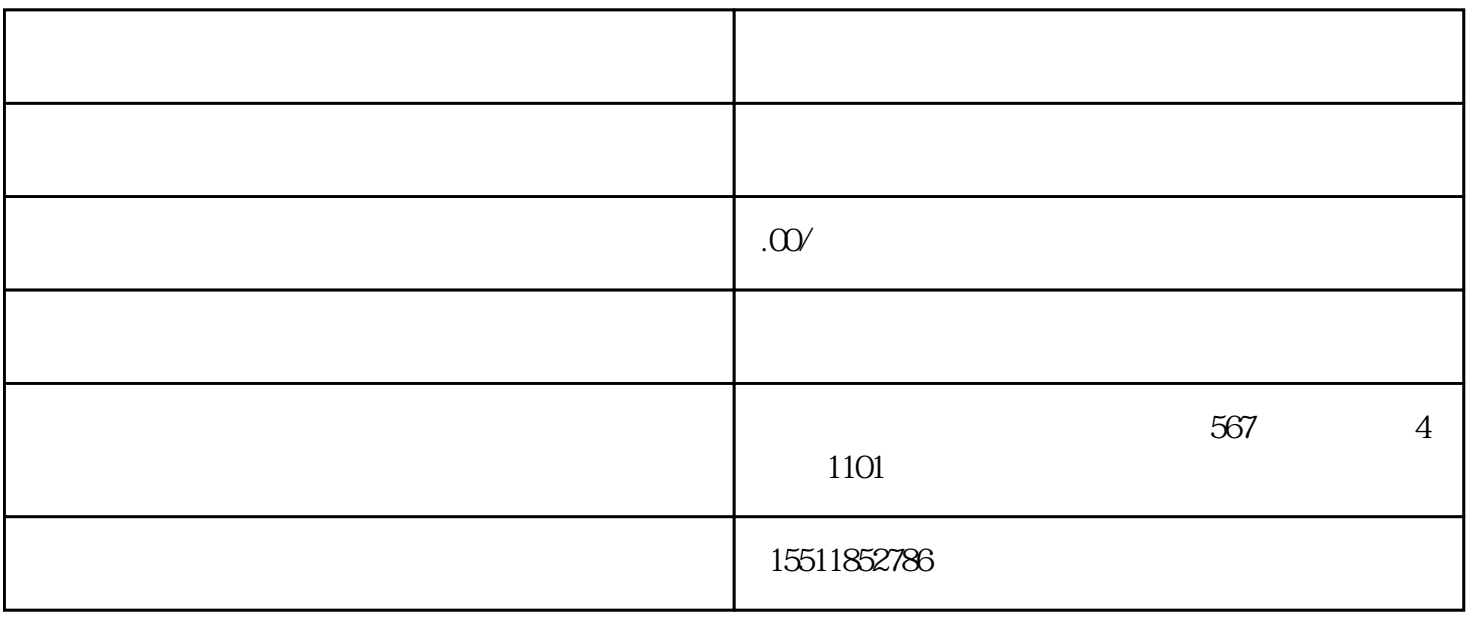

 $\emph{zishen}$